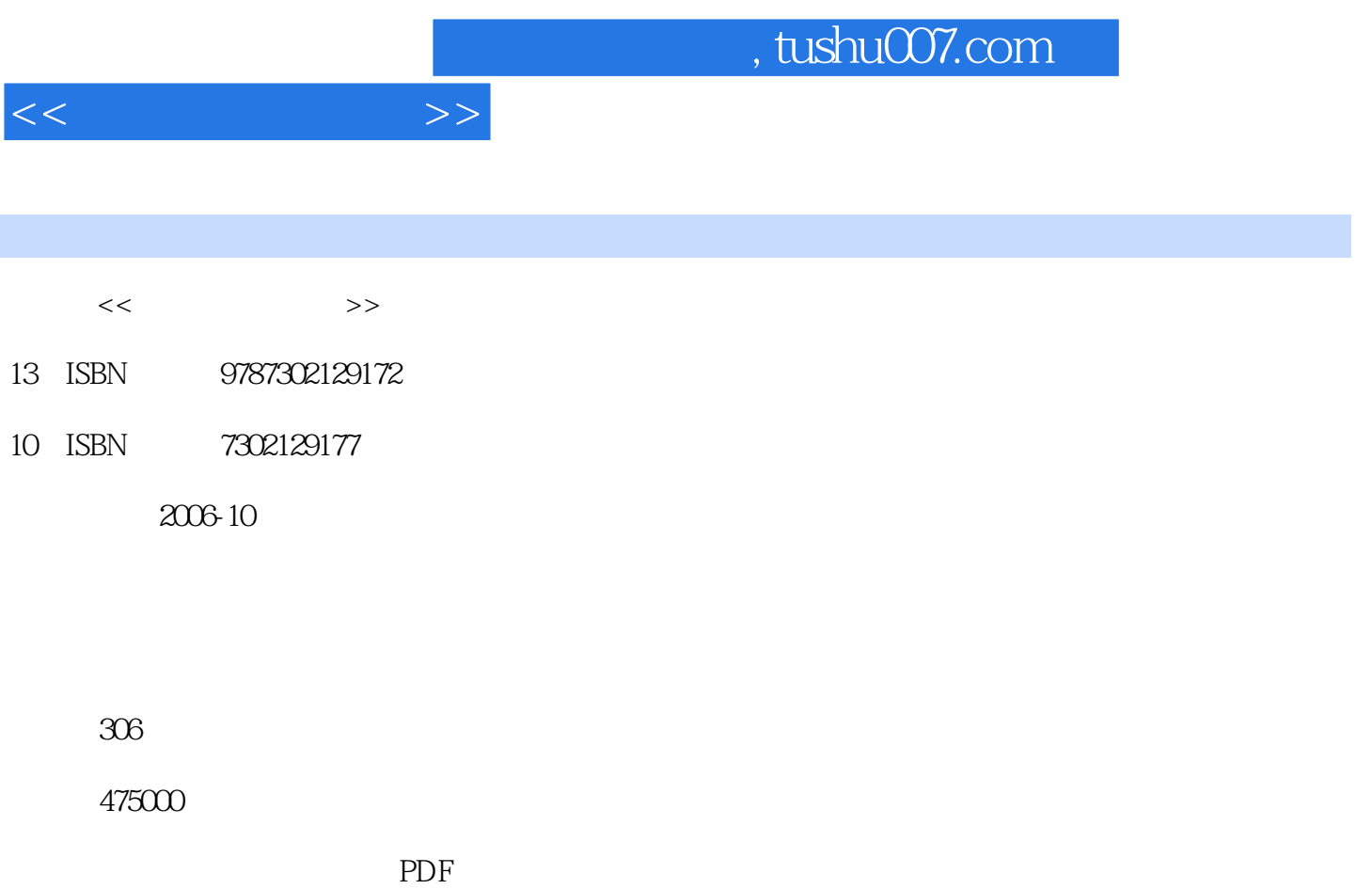

http://www.tushu007.com

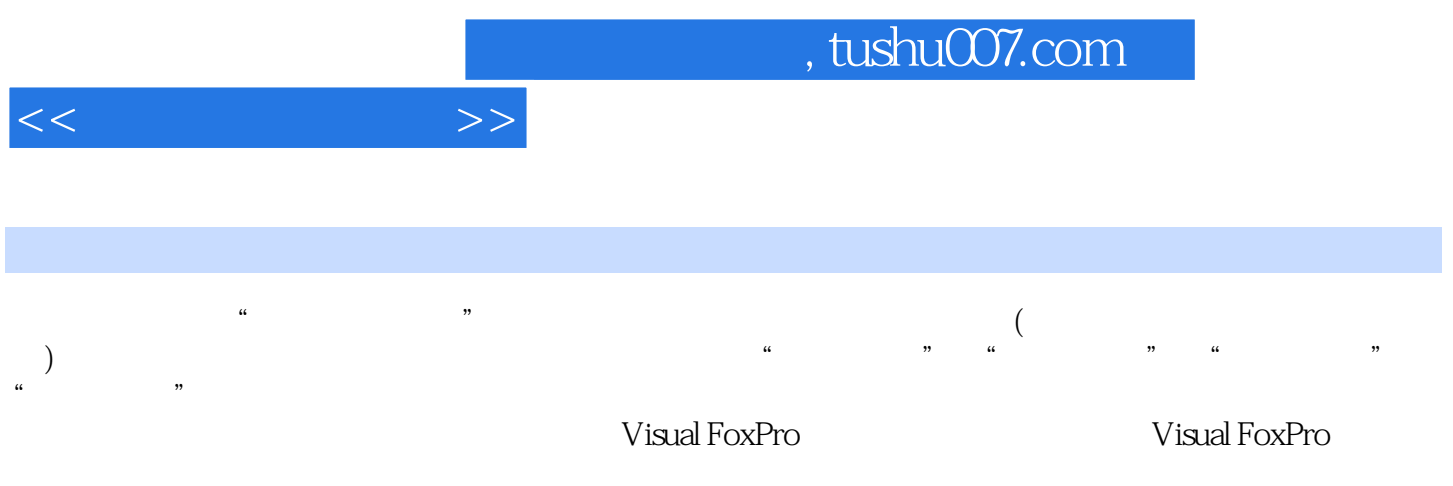

Visual FoxPro 6.0

www.heimofang.com

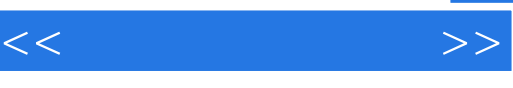

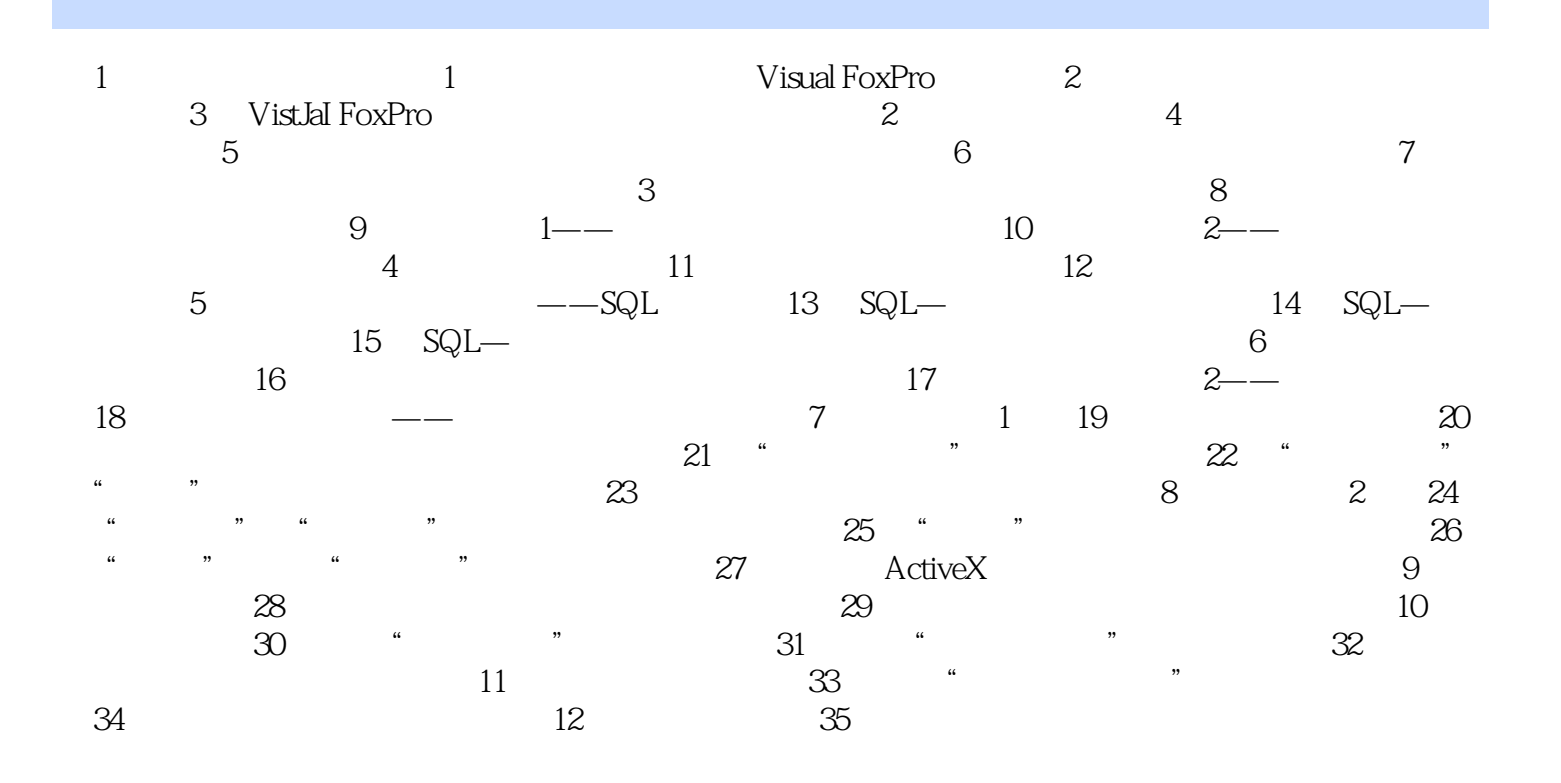

得到学习的学习,并且有更多的学习,并且有更多的学习,并且有更多的学习,并且有更多的学习,并且有更多的学习,并且有更多的学习,并且有更多的学习。 本人  $\dots$ 

*Page 4*

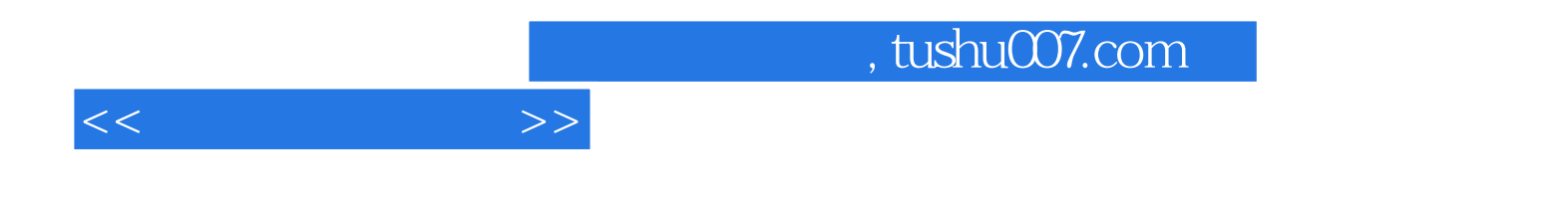

本站所提供下载的PDF图书仅提供预览和简介,请支持正版图书。

更多资源请访问:http://www.tushu007.com